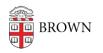

Knowledgebase > Business Systems > UFunds > Blind Reviews in UFunds

## Blind Reviews in UFunds

Jason Orrill - 2020-04-23 - Comments (0) - UFunds

For opportunities where it is important that reviewers not know the identity of applicants, UFunds now offers a "Blind Review" option for committees.

To enable blind reviews, the grant manager will need to go to the committee edit screen and select the "blind review" checkbox option.

| Grant                    | DEMO/TEST                                                                                                    |
|--------------------------|----------------------------------------------------------------------------------------------------|
| Grant Period             | application generation test                                                                                   |
| Default Review<br>Form   | No forms defined                                                                                              |
| Committee<br>Name        | Sample Committee                                                                                              |
| Committee<br>Description | X ि ि ि ि () ← → B I S I <sub>x</sub>   = :=   # # ∞ ∞ X                                                      |
| Options                  | Reviews are visible to other reviewers<br>Blind reviews<br>Only one committee review required per application |
|                          | Send notification to grant managers when reviews are submitted                                                |

When selected, reviewers will see the application ID instead of the applicant's name. For undergraduate student applicants, it will also hide their concentration and track.

## Limitations

- Blind reviews are only available for committee reviewers. Approvers and readers will still see the full applicant name regardless of this setting.
- The blind review option can only hide the applicant name as displayed automatically by UFunds. If your custom form contains user-identifying fields, they will still be visible to your reviewers.
- Enabling blind reviews will have a side effect of reducing available search options for

your committee reviewers. This will impact reviewers even if they are on non-blind committees.

Related Content

• Working with Committees in UFunds